## SAP ABAP table BSANLY S\_SEL {Selection}

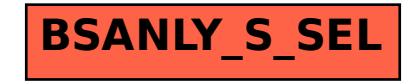